<span id="page-0-0"></span>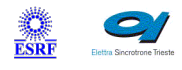

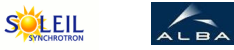

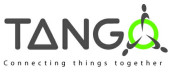

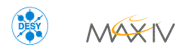

 $\mathbb{A}$ 

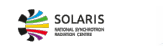

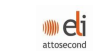

ANKA

# **Pilatus Tango Cpp Class**

## **Contents :**

- o **[Description](#page-0-0)**
- o **[Properties](#page-0-0)**
- o [Commands](#page-0-0)
	- **[State](#page-0-0)**
	- **[Status](#page-0-0)**
	- [StartStandardAcq](#page-0-0)
	- [StopAcq](#page-0-0)
	- **[Reset](#page-0-0)**
	- **[MXsettings](#page-0-0)**
- [Attributes](#page-0-0)
	- **[ExposureTime](#page-0-0)**
	- **[ExposurePeriod](#page-0-0)**
	- [NbFrames](#page-0-0)
	- **[NbExposures](#page-0-0)**
	- [DelayTime](#page-0-0)
	- **[ShutterEnable](#page-0-0)**
	- **[TriggerMode](#page-0-0)**
	- **[MXparameters](#page-0-0)**
	- **[UseRamDisk](#page-0-0)**
	- [FileDir](#page-0-0)
	- **[FilePrefix](#page-0-0)**
	- [FileStartNum](#page-0-0)
	- **[FilePostfix](#page-0-0)**
	- **[LastImageTaken](#page-0-0)**  $\blacksquare$
	- **[Energy](#page-0-0)**  $\blacksquare$
	- $\blacksquare$ **[Threshold](#page-0-0)**
	- [Gain](#page-0-0)
	- $Rol$
	- **[LastImagePath](#page-0-0)**
- o [States](#page-0-0)

#### **Pilatus Class Identification : Pilatus Class Inheritance :**

Contact : at esrf.fr - meyer Class Family : Acquisition Platform : Unix Like Bus : Ethernet Manufacturer : none Manufacturer ref. :

- o [Tango::DeviceImpl](http://www.esrf.eu/computing/cs/tango/tango_doc/kernel_doc/cpp_doc/)
	- **Pilatus**

## **Pilatus Class Description :**

Pilatus detectors are a series pixel detecors build by DECTRIS

http://www.dectris.com.

All detectors of this series can talk to the outside world via a socket connection. An ASCI protocol is used on this sockect connection to communicate with the detector.

The server process which handles the socket on the detecor PC is called camserver. Only one client can commumicate with camserver. If the native client tvx is connected, the device server cannot connect until tvx gets disconnected.

## **Pilatus Properties :**

## **There is no class properties**

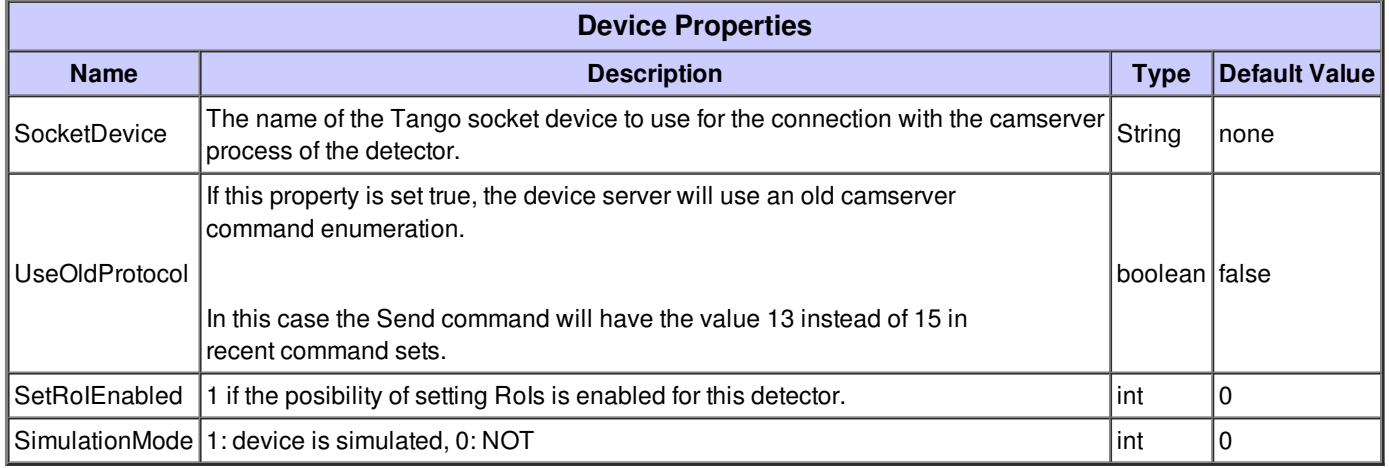

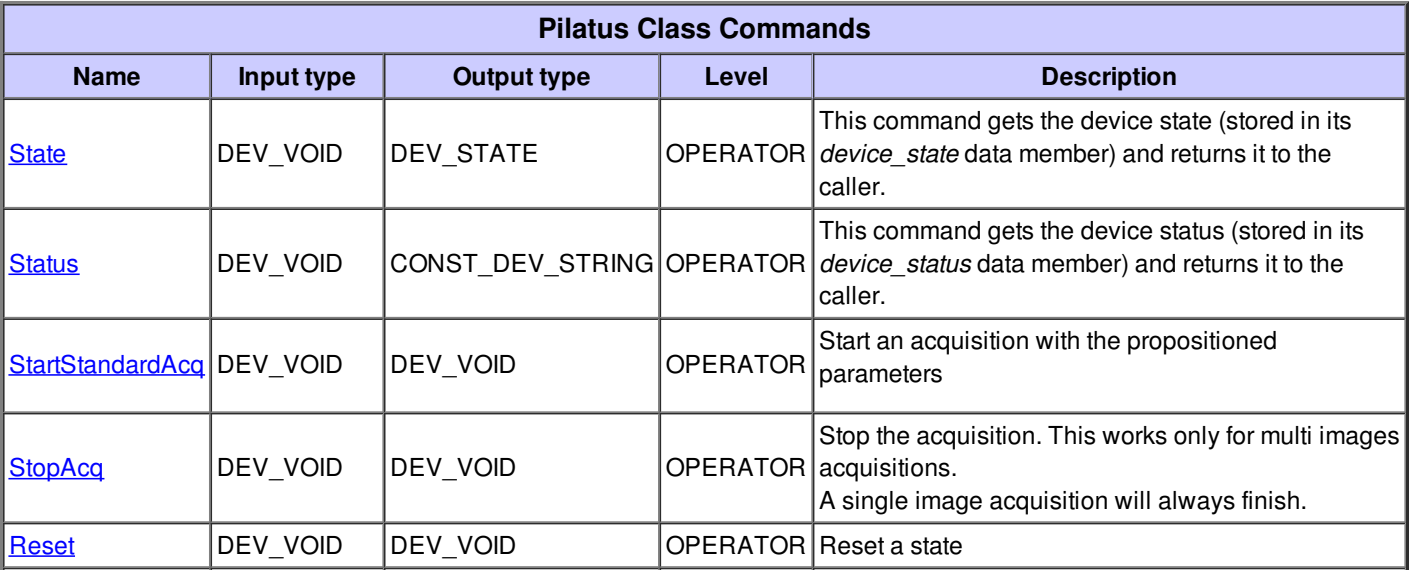

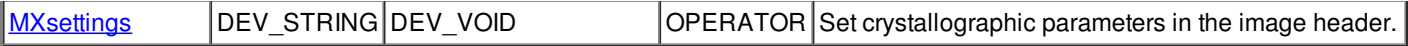

## **Command State :**

This command gets the device state (stored in its *device\_state* data member) and returns it to the caller.

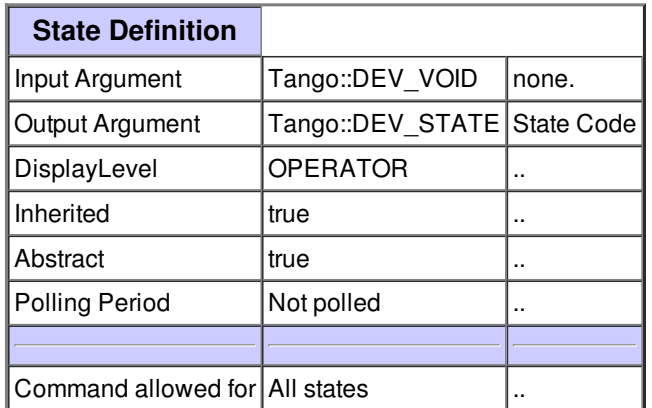

#### **Command Status :**

This command gets the device status (stored in its *device\_status* data member) and returns it to the caller.

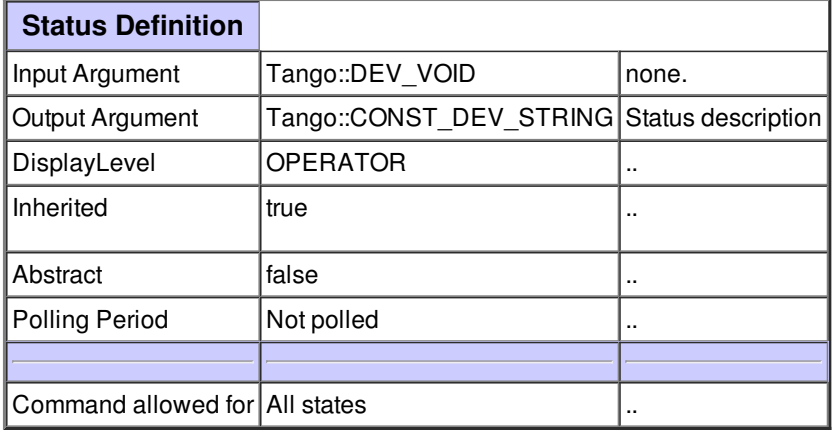

## **Command StartStandardAcq :**

Start an acquisition with the propositioned parameters

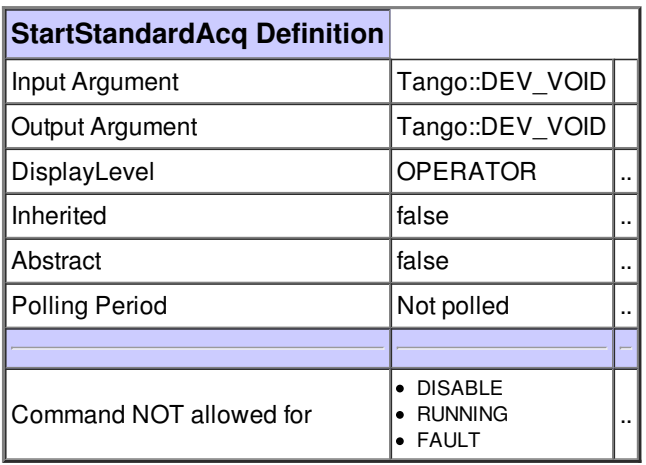

## **Command StopAcq :**

Stop the acquisition. This works only for multi images acquisitions. A single image acquisition will always finish.

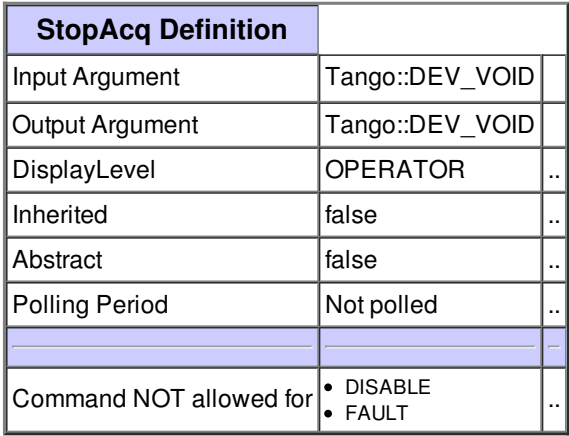

## **Command Reset :**

Reset a state

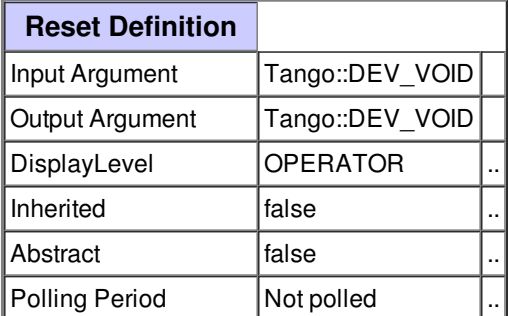

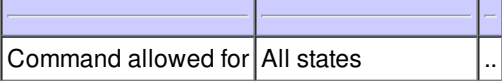

## **Command MXsettings :**

Set crystallographic parameters in the image header.

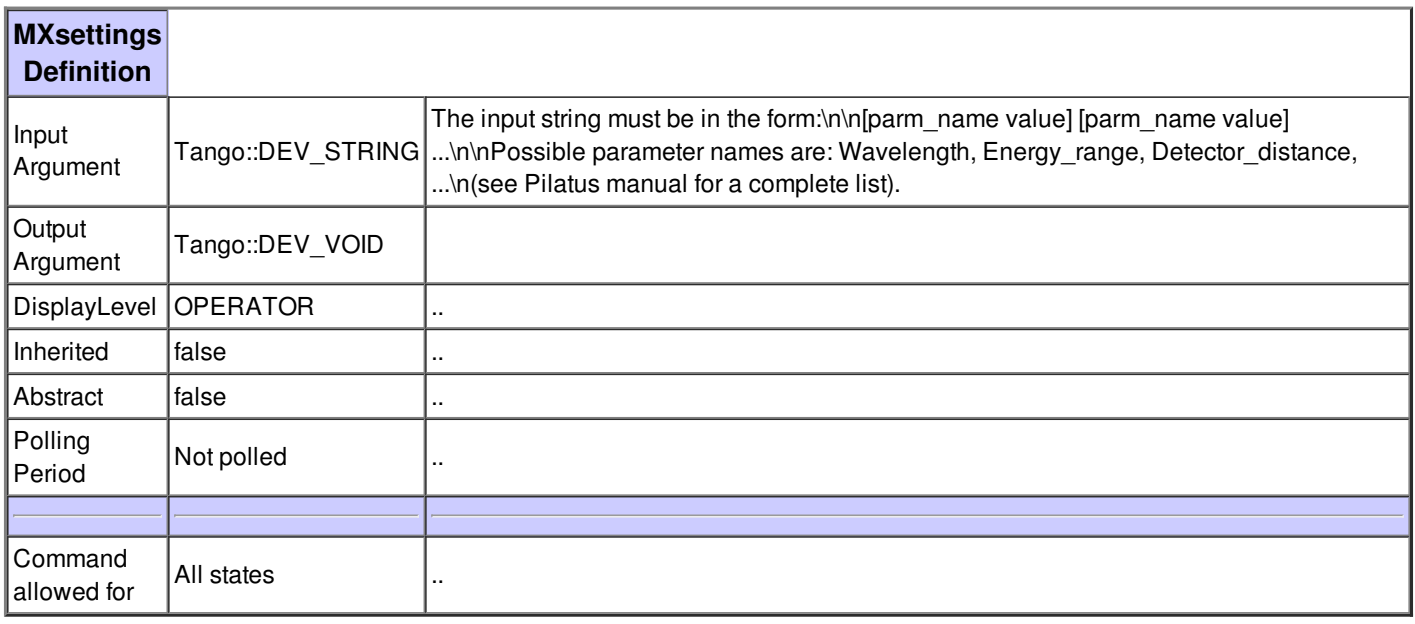

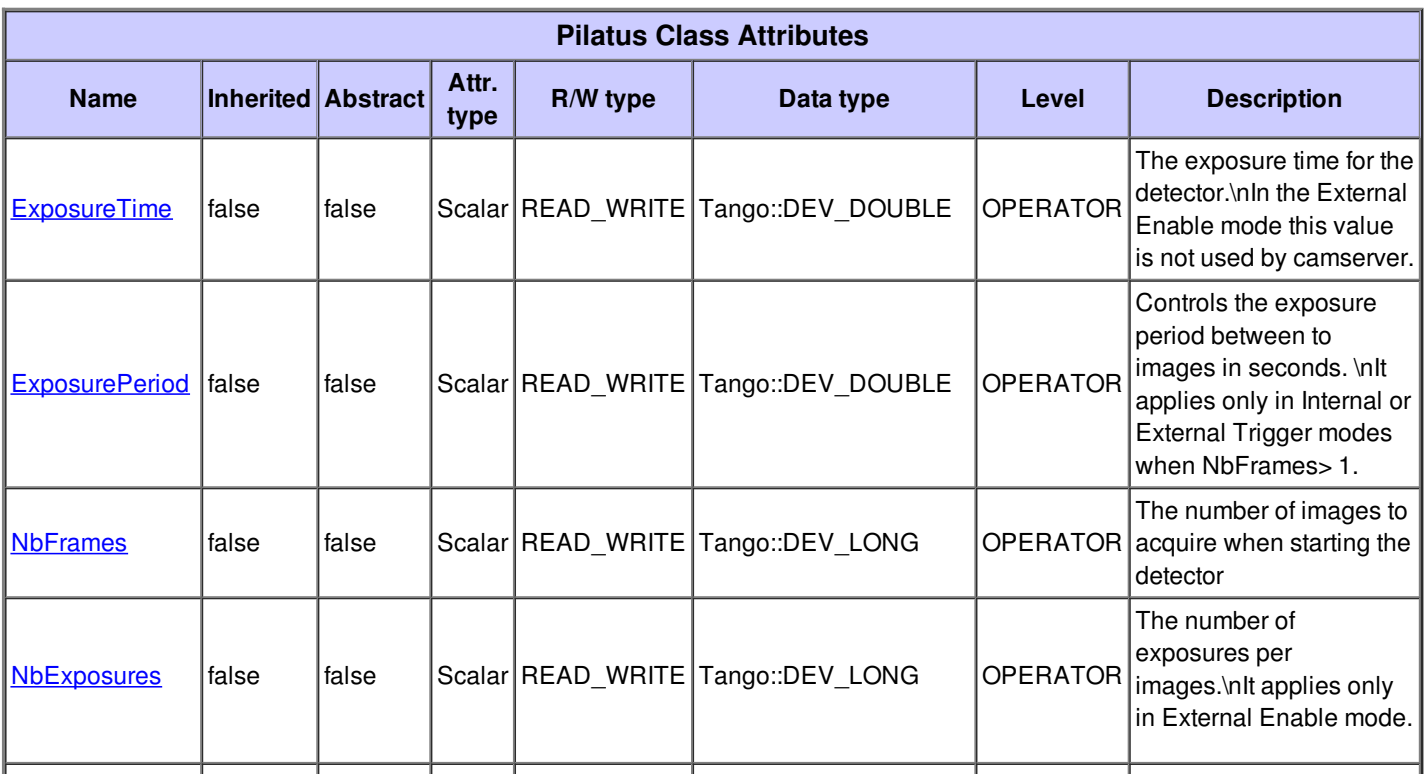

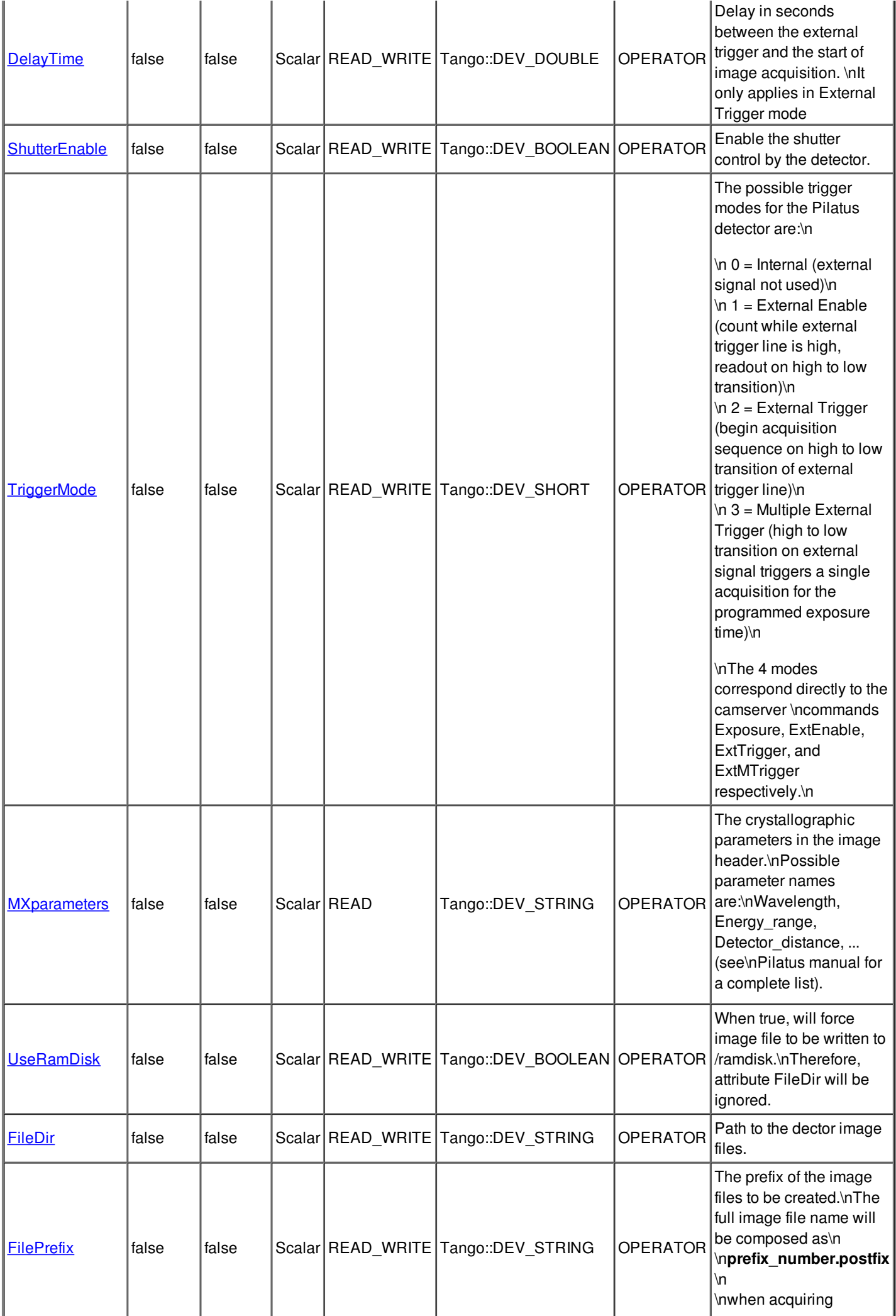

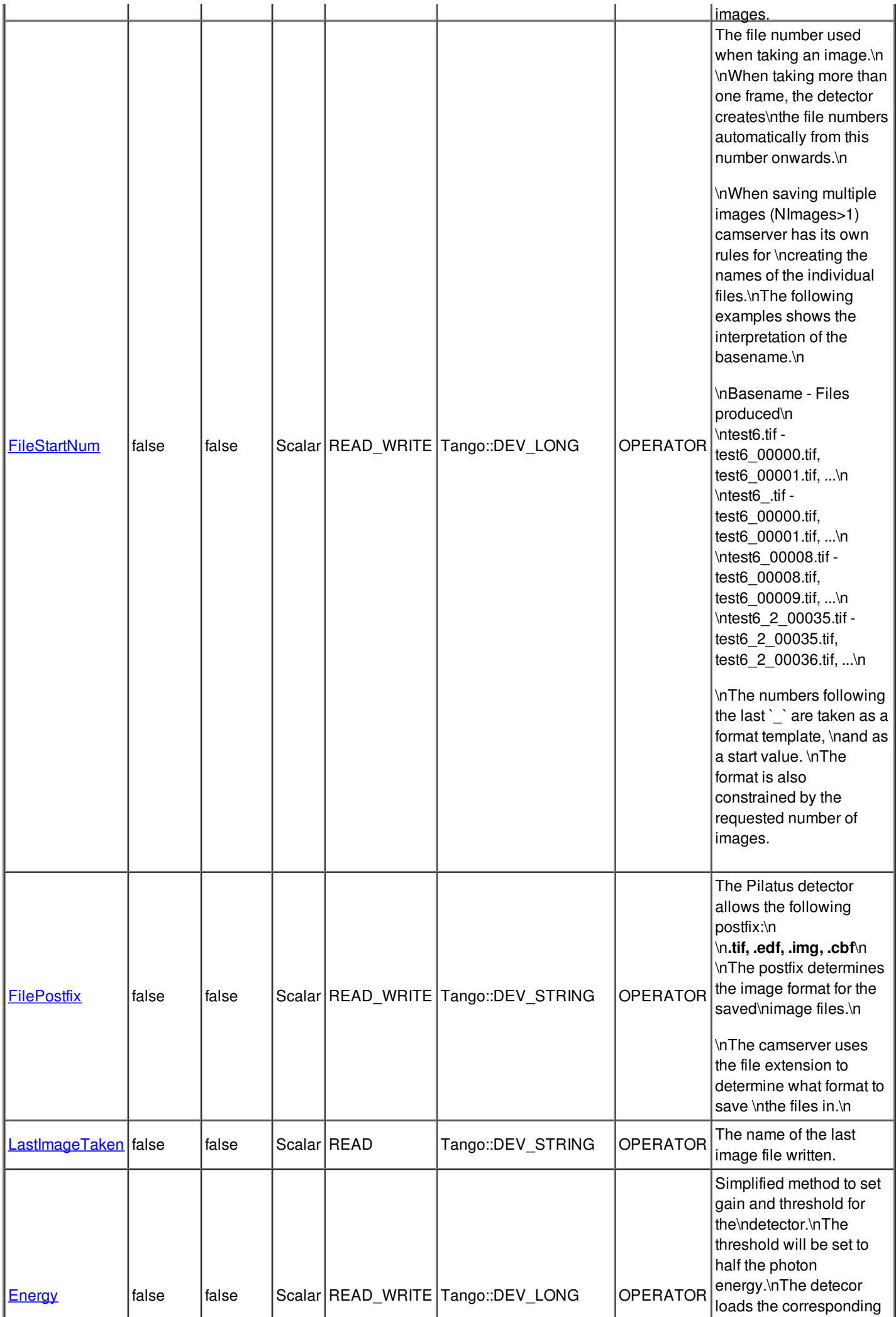

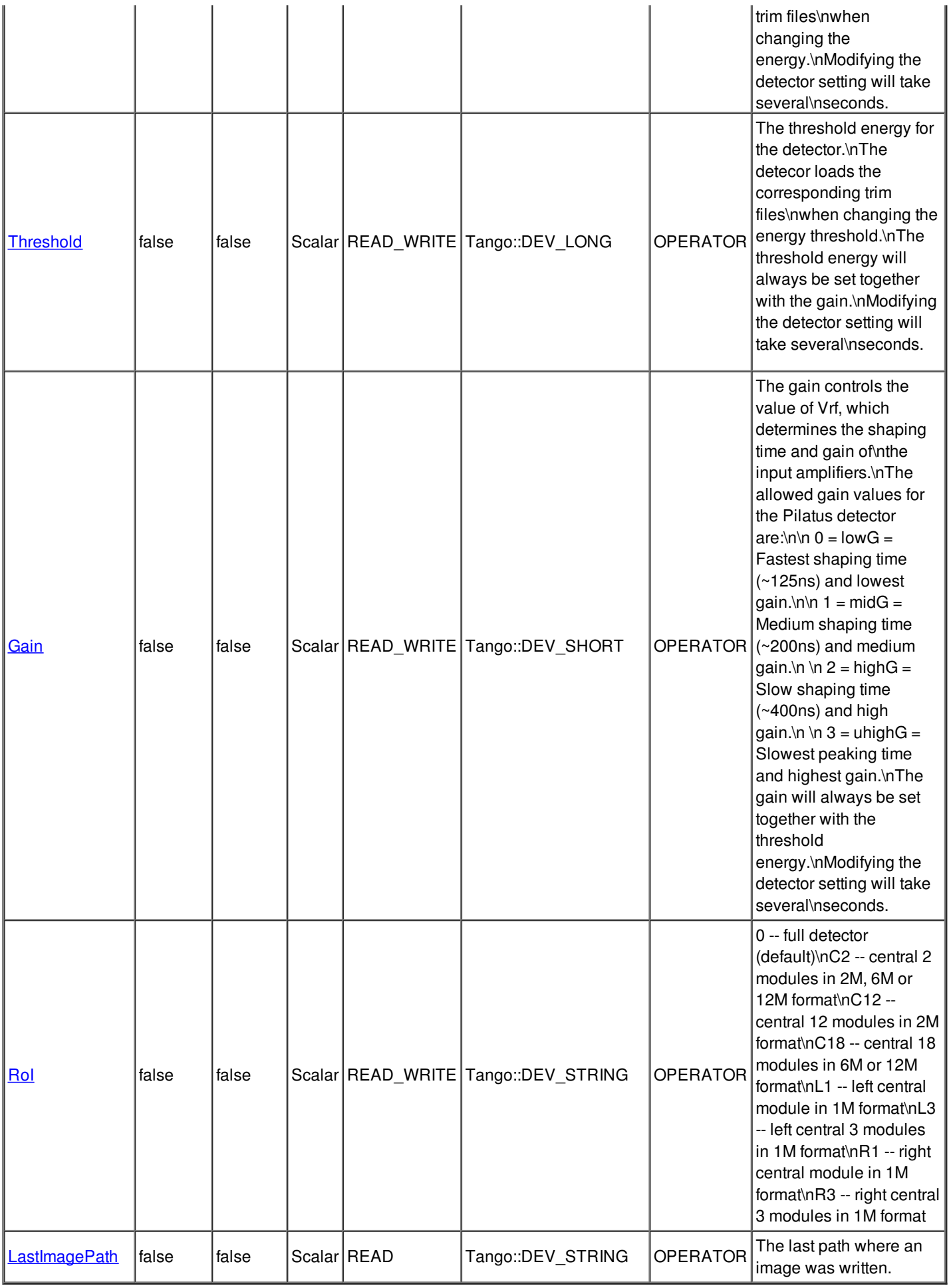

## **Attribute ExposureTime :**

The exposure time for the detector.\nIn the External Enable mode this value is not used by camserver.

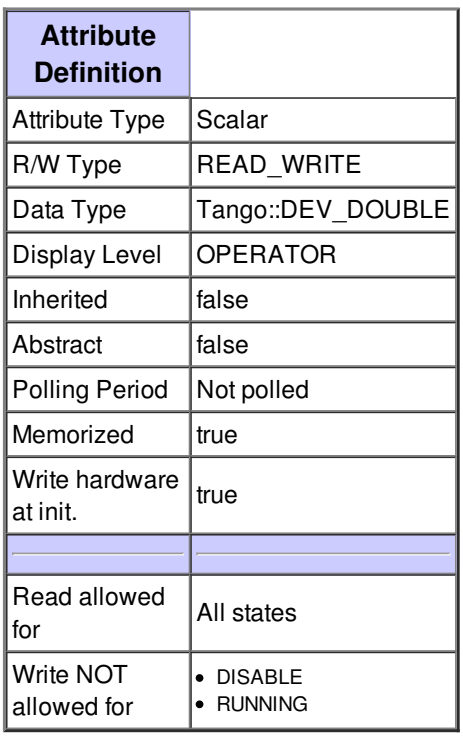

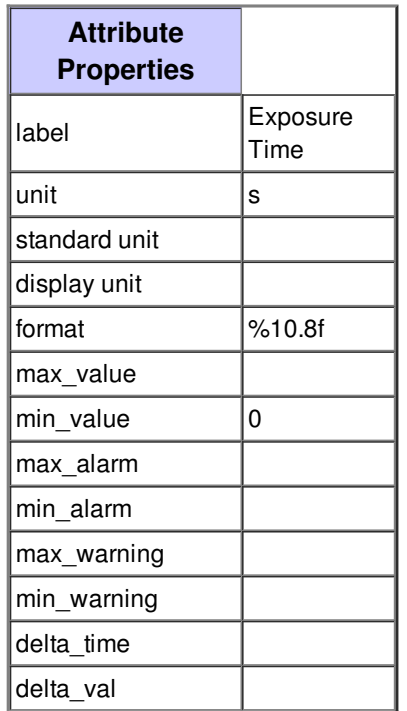

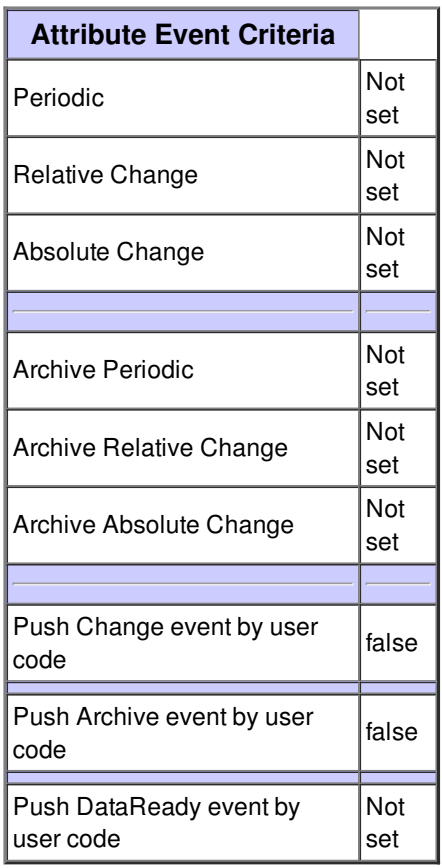

#### **Attribute ExposurePeriod :**

Controls the exposure period between to images in seconds. \nIt applies only in Internal or External Trigger modes when NbFrames> 1.

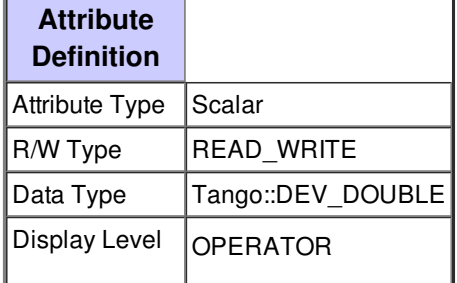

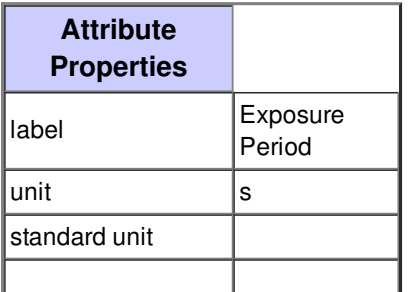

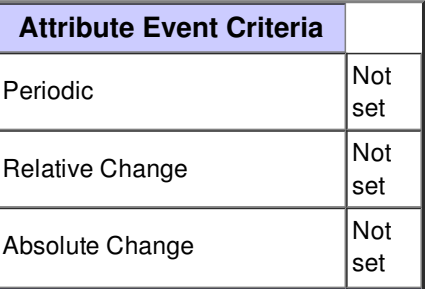

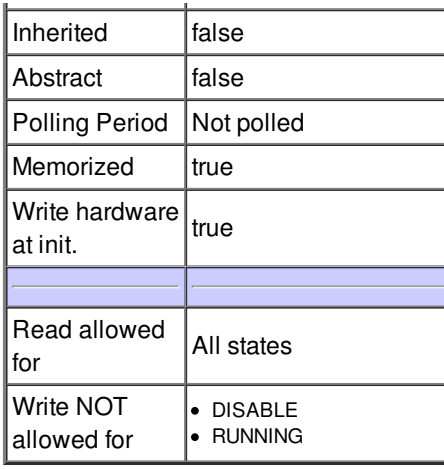

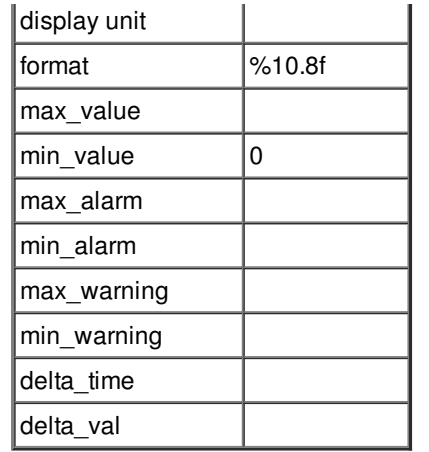

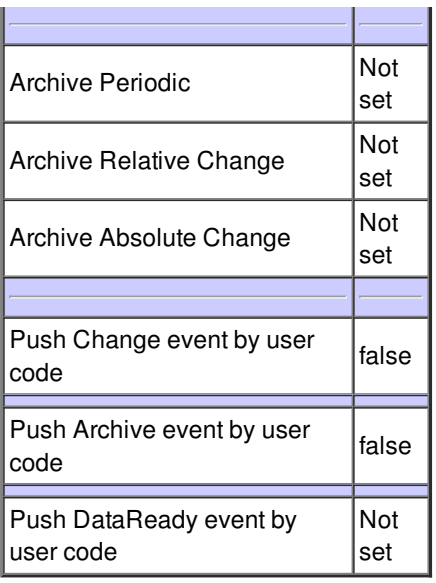

## **Attribute NbFrames :**

The number of images to acquire when starting the detector

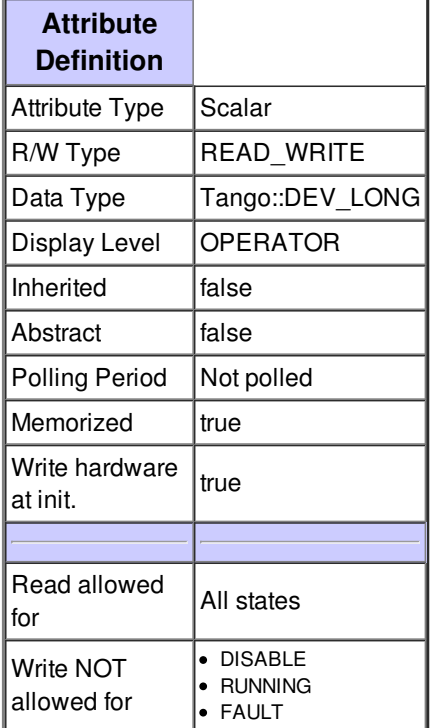

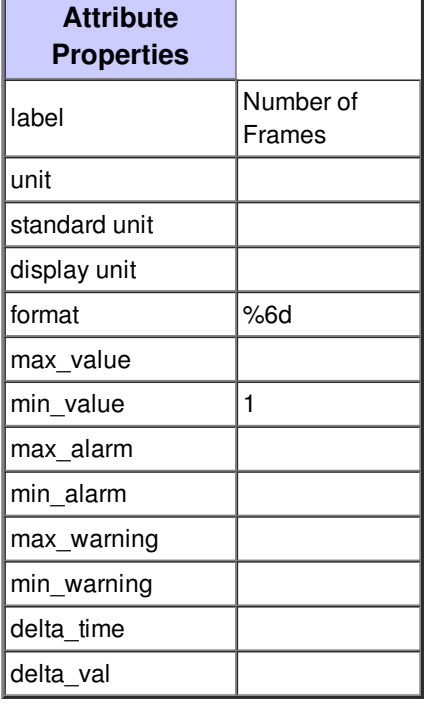

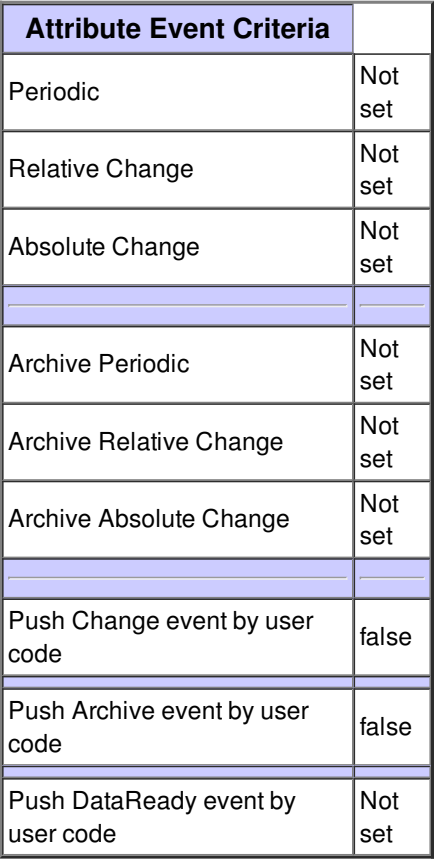

## **Attribute NbExposures :**

The number of exposures per images.\nIt applies only in External Enable mode.

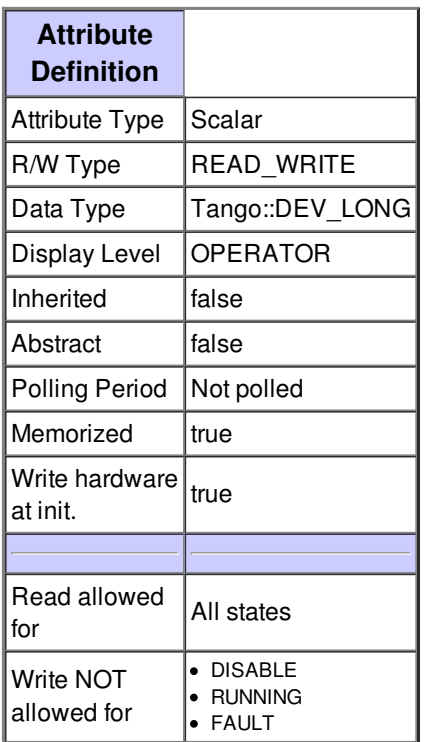

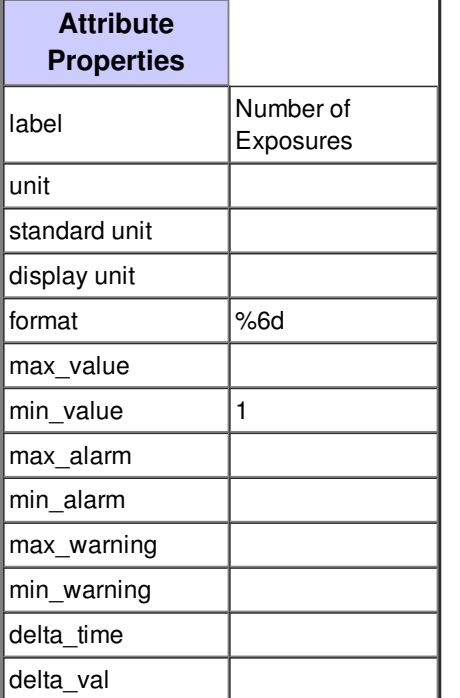

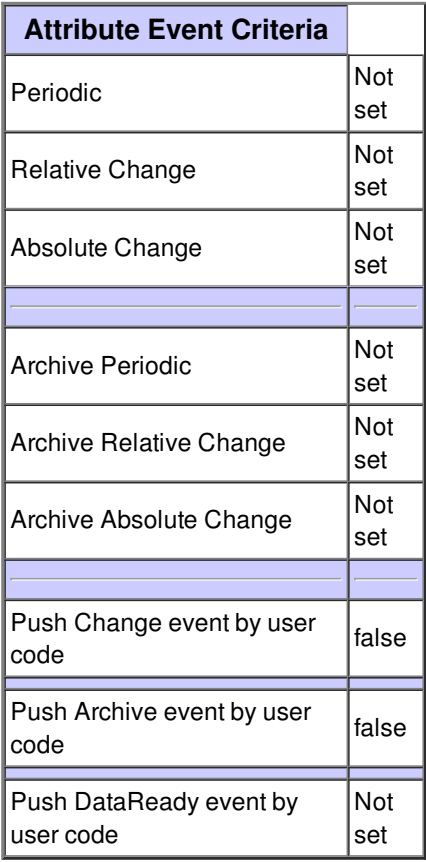

## **Attribute DelayTime :**

Delay in seconds between the external trigger and the start of image acquisition. \nIt only applies in External Trigger mode

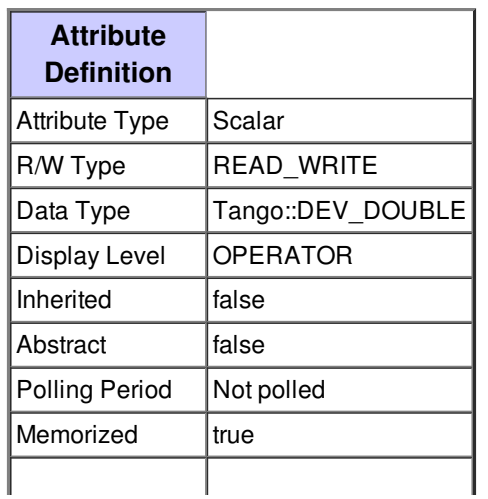

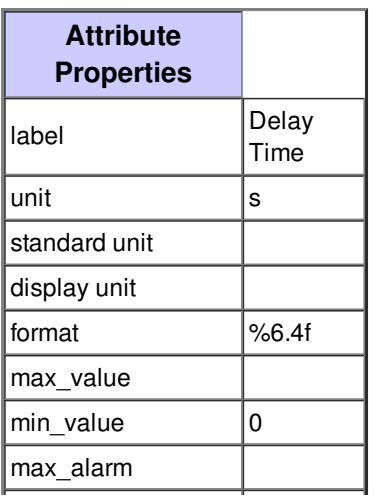

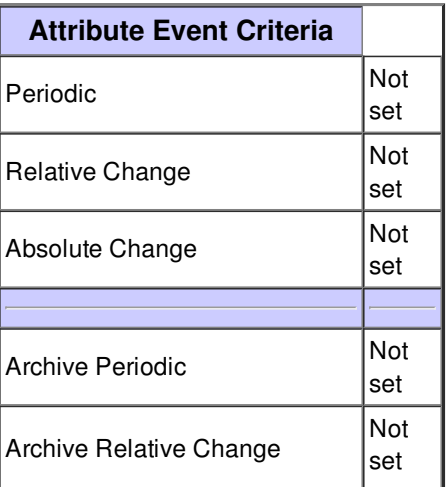

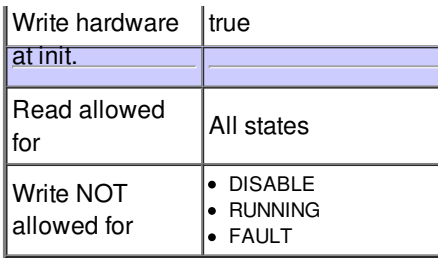

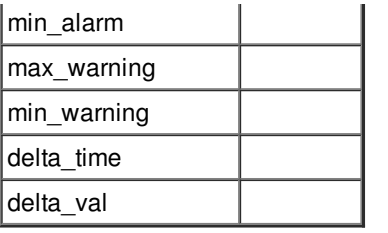

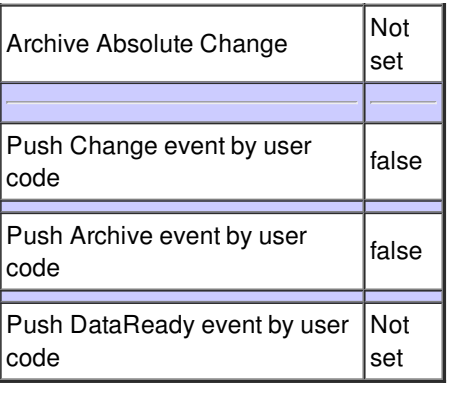

## **Attribute ShutterEnable :**

Enable the shutter control by the detector.

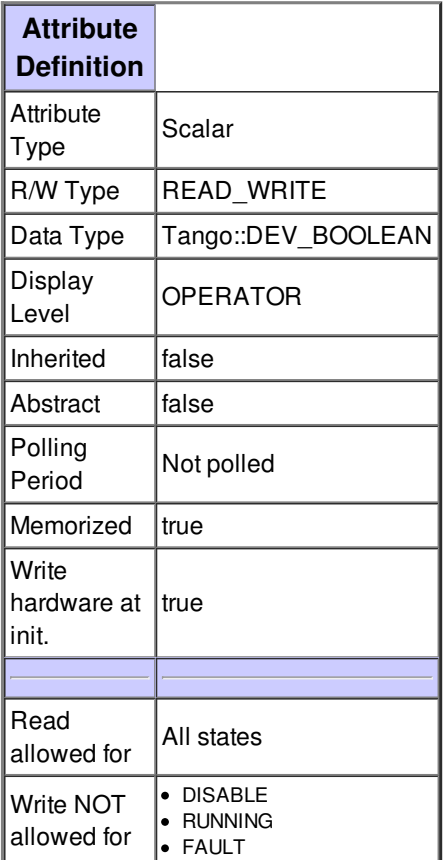

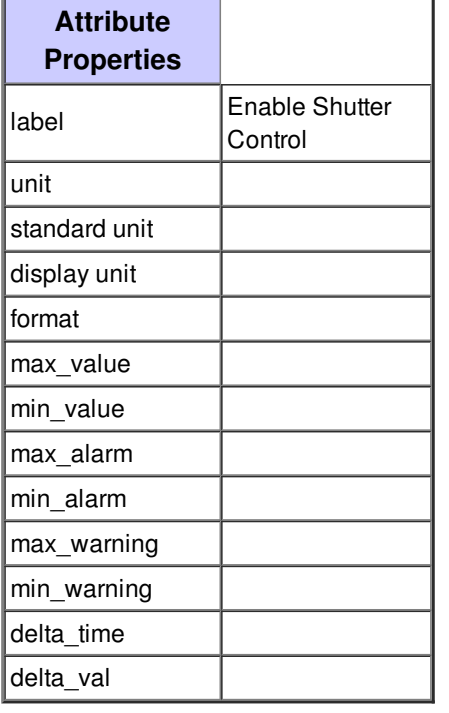

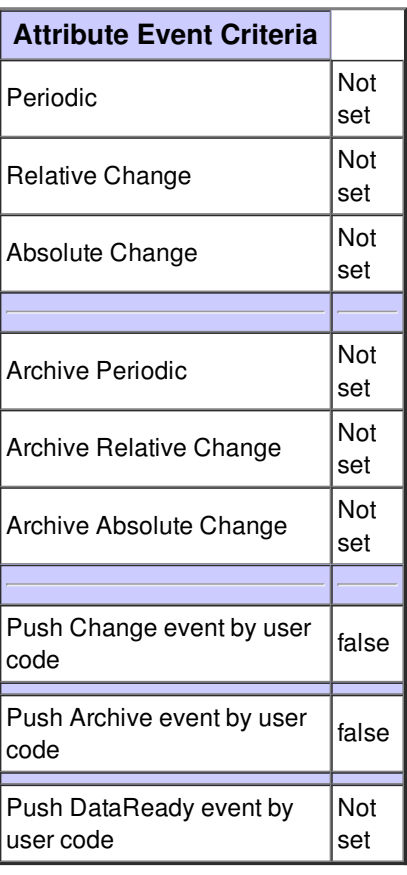

## **Attribute TriggerMode :**

The possible trigger modes for the Pilatus detector are:\n

\n 1 = External Enable (count while external trigger line is high, readout on high to low transition)\n

\n 2 = External Trigger (begin acquisition sequence on high to low transition of external trigger line)\n

\n 3 = Multiple External Trigger (high to low transition on external signal triggers a single acquisition for the programmed exposure time)\n

\nThe 4 modes correspond directly to the camserver \ncommands Exposure, ExtEnable, ExtTrigger, and ExtMTrigger respectively.\n

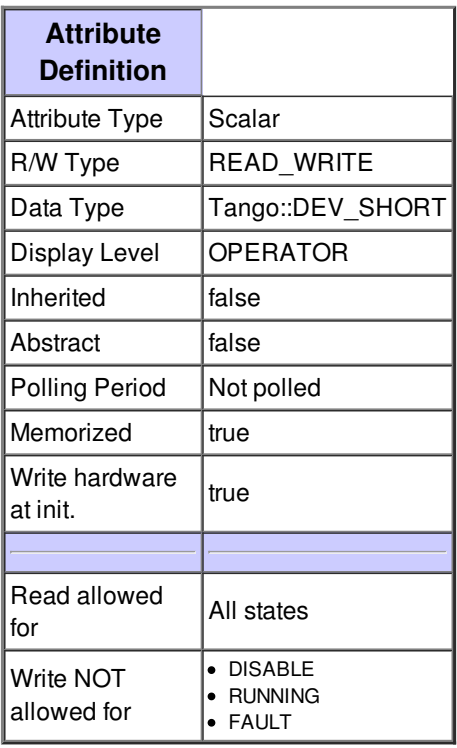

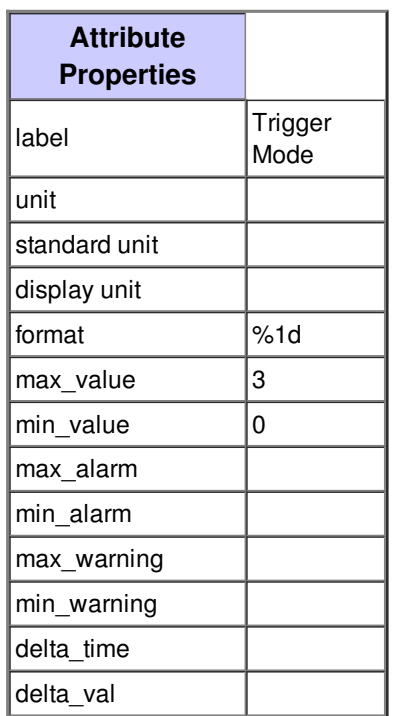

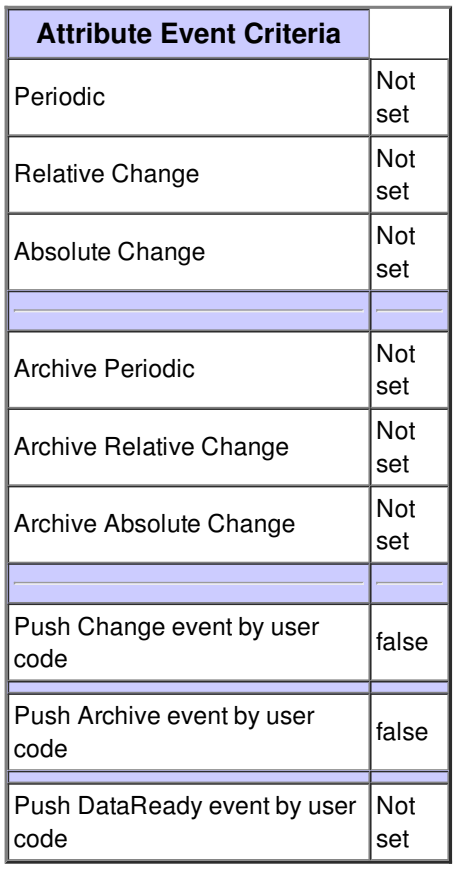

#### **Attribute MXparameters :**

The crystallographic parameters in the image header.\nPossible parameter names are:\nWavelength, Energy\_range, Detector\_distance, ... (see\nPilatus manual for a complete list).

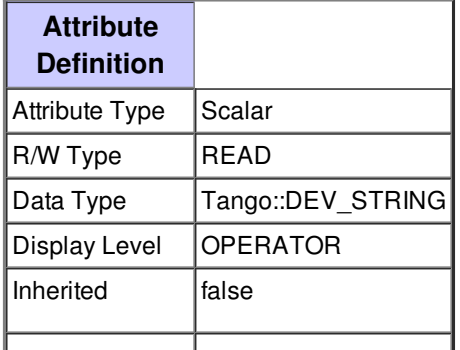

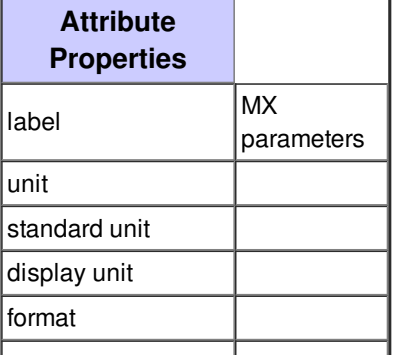

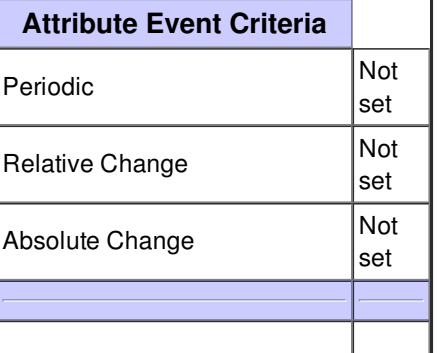

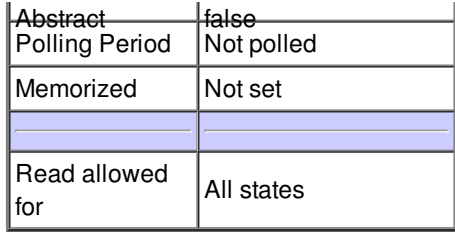

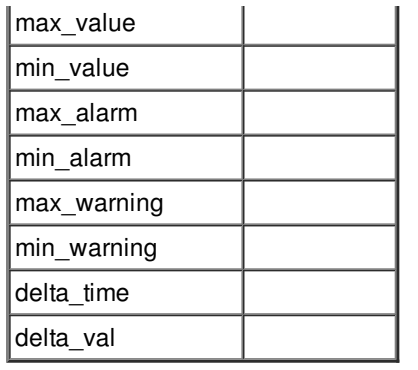

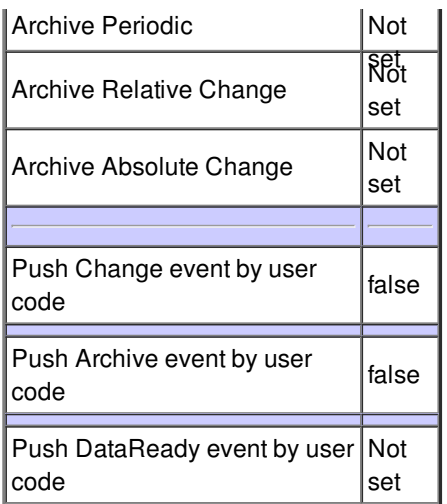

## **Attribute UseRamDisk :**

When true, will force image file to be written to /ramdisk.\nTherefore, attribute FileDir will be ignored.

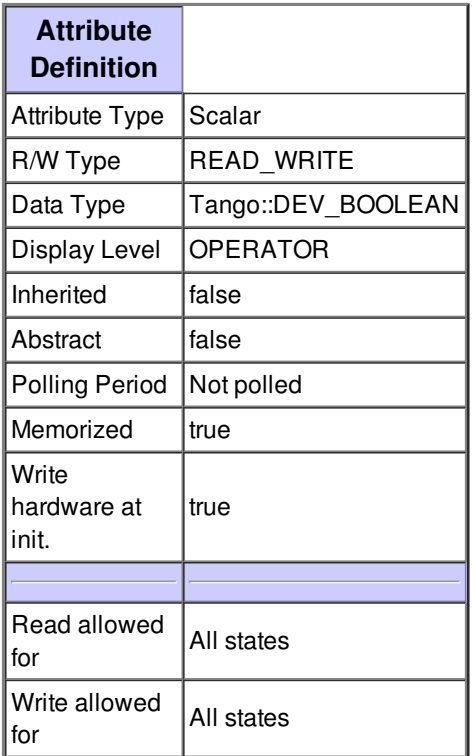

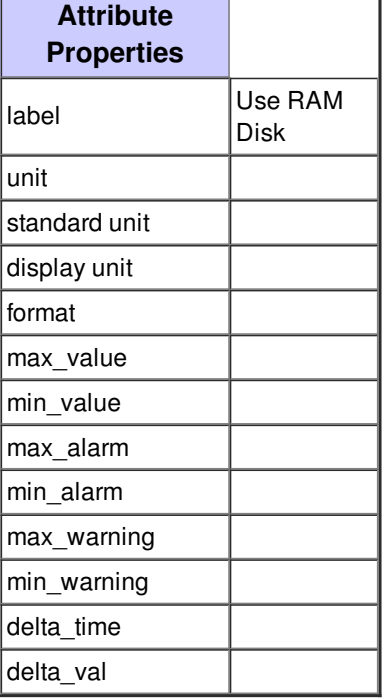

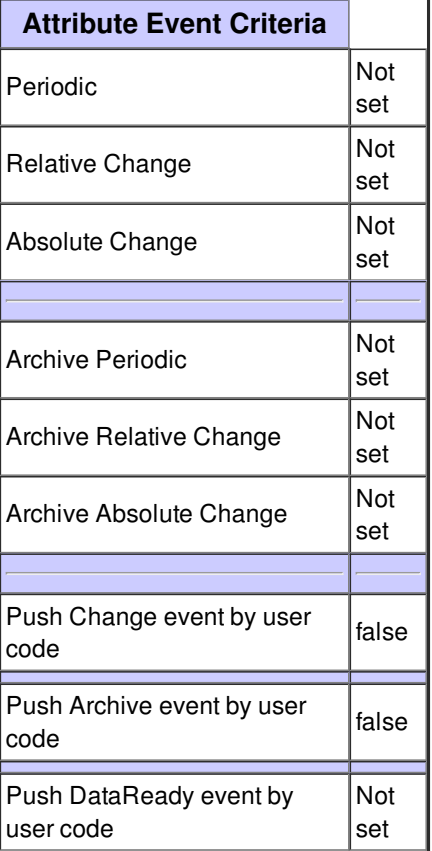

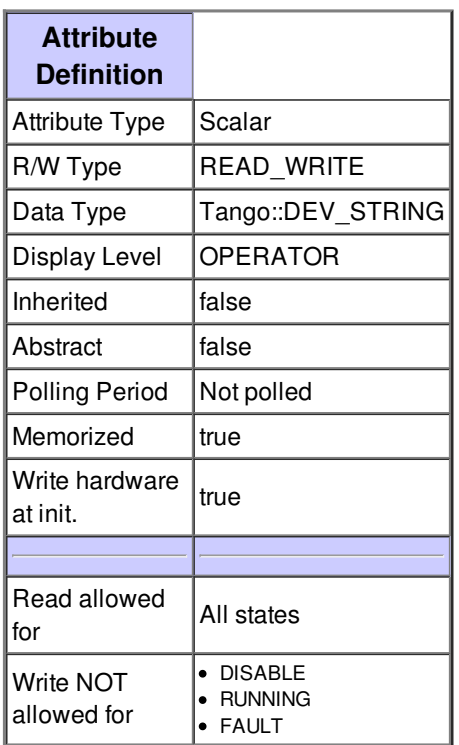

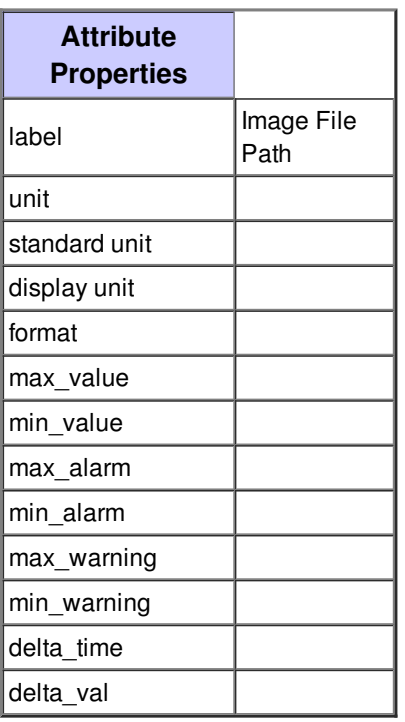

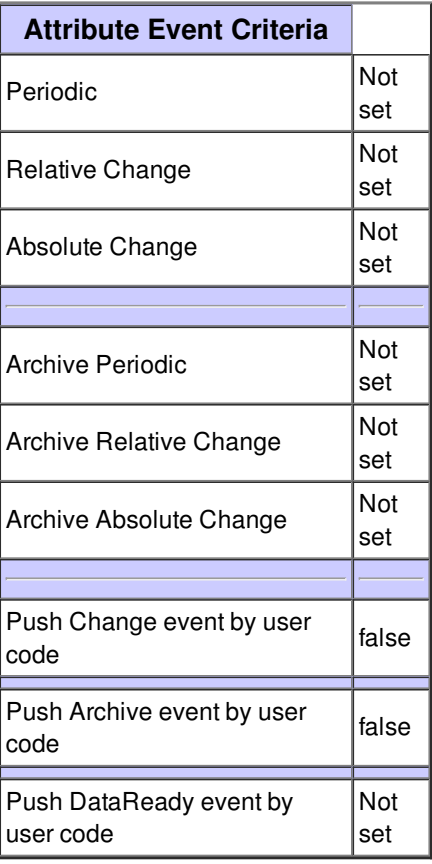

## **Attribute FilePrefix :**

The prefix of the image files to be created.\nThe full image file name will be composed as\n \n**prefix\_number.postfix** \n \nwhen acquiring images.

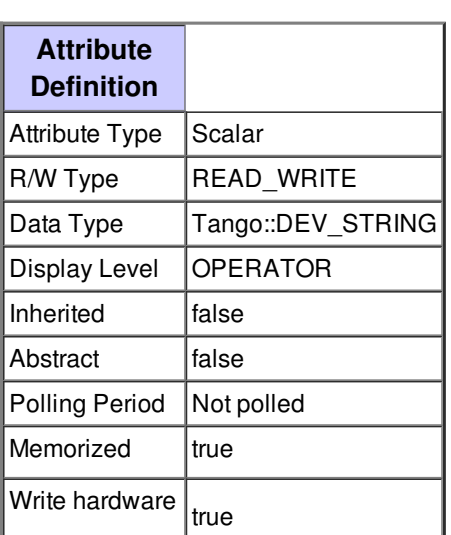

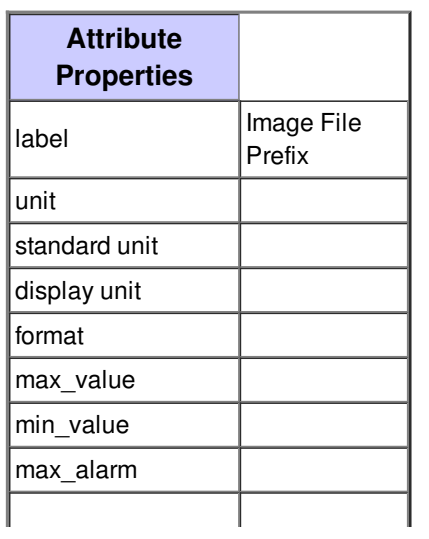

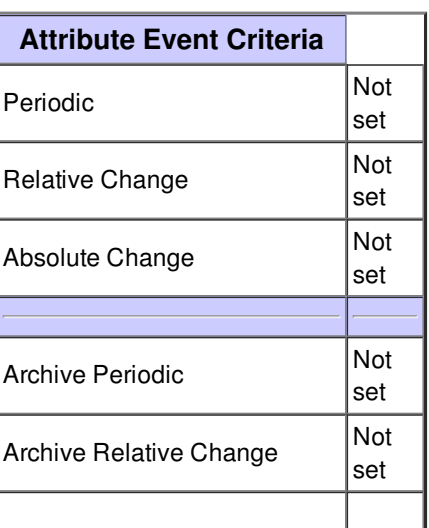

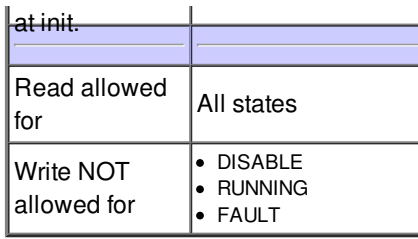

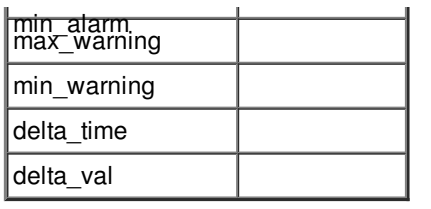

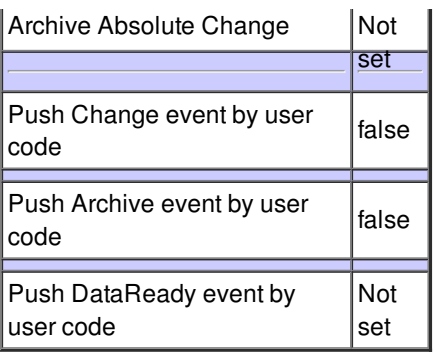

#### **Attribute FileStartNum :**

The file number used when taking an image.\n \nWhen taking more than one frame, the detector creates\nthe file numbers automatically from this number onwards.\n

\nWhen saving multiple images (NImages>1) camserver has its own rules for \ncreating the names of the individual files.\nThe following examples shows the interpretation of the basename.\n

\nBasename - Files produced\n \ntest6.tif - test6\_00000.tif, test6\_00001.tif, ...\n \ntest6\_.tif - test6\_00000.tif, test6\_00001.tif, ...\n \ntest6\_00008.tif - test6\_00008.tif, test6\_00009.tif, ...\n \ntest6\_2\_00035.tif - test6\_2\_00035.tif, test6\_2\_00036.tif, ...\n

\nThe numbers following the last `\_` are taken as a format template, \nand as a start value. \nThe format is also constrained by the requested number of images.

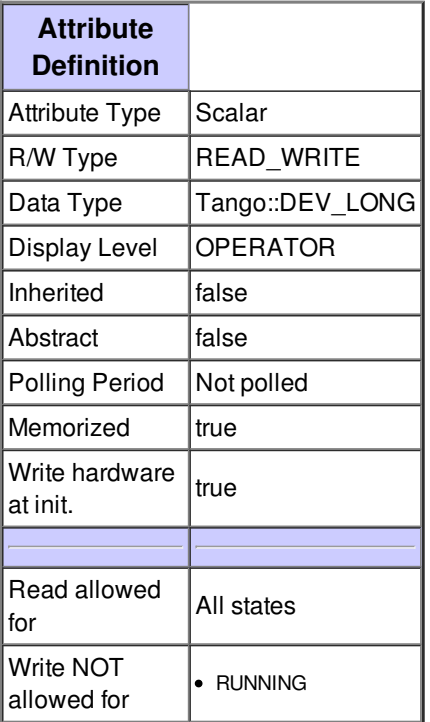

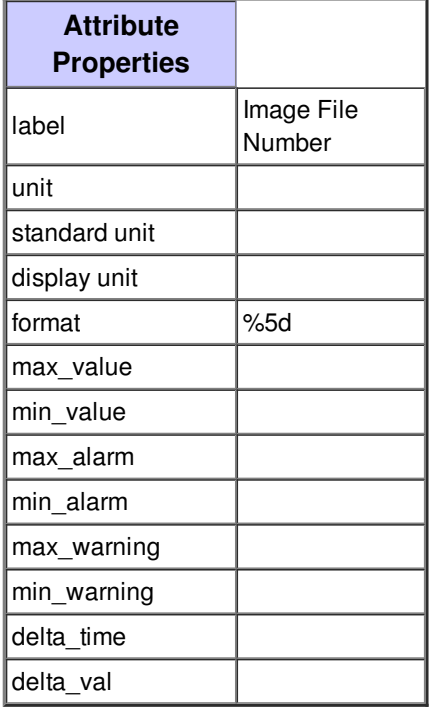

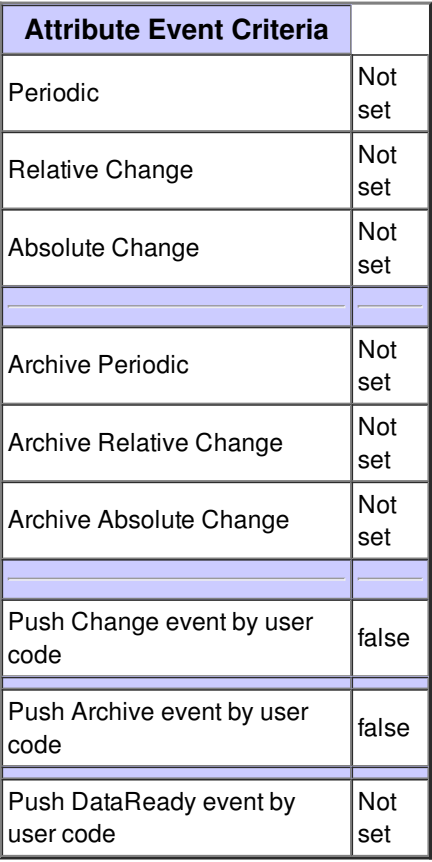

## **Attribute FilePostfix :**

The Pilatus detector allows the following postfix:\n \n**.tif, .edf, .img, .cbf**\n \nThe postfix determines the image format for the saved\nimage files.\n

\nThe camserver uses the file extension to determine what format to save \nthe files in.\n

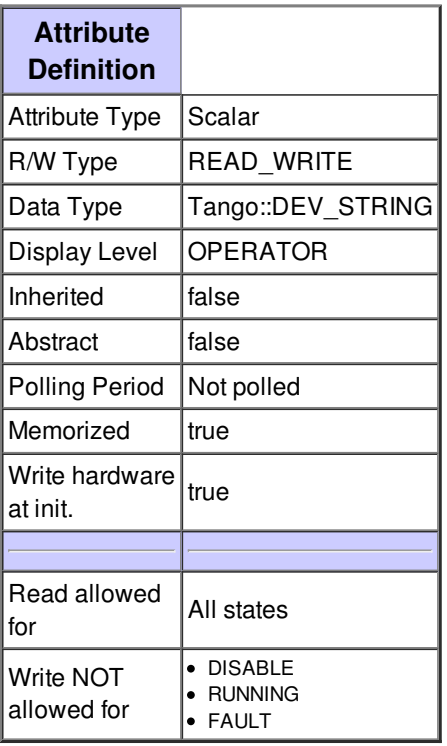

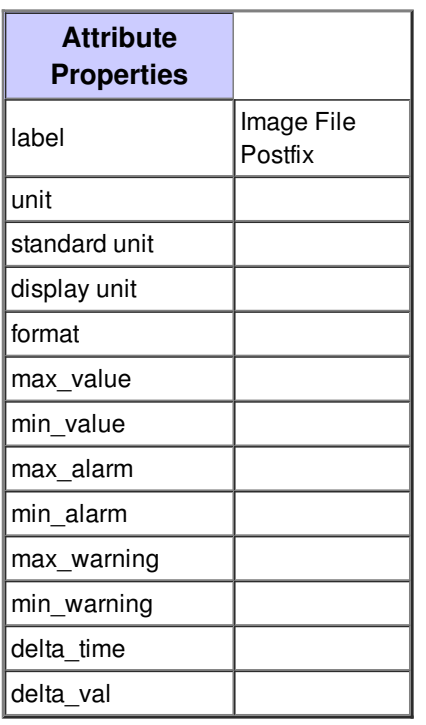

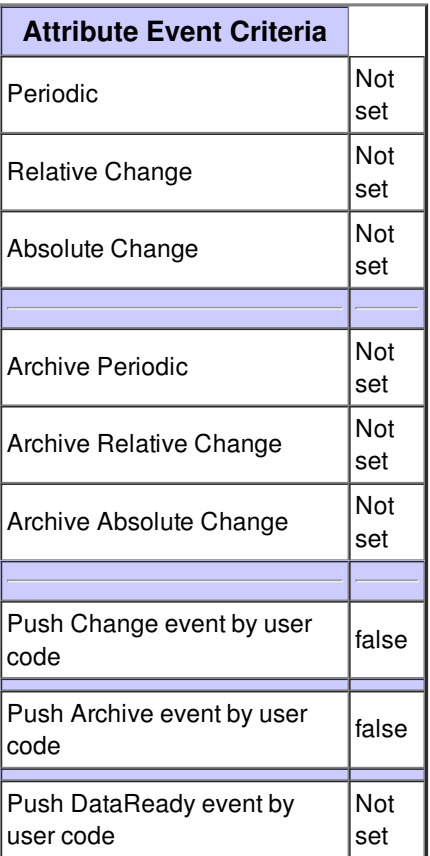

## **Attribute LastImageTaken :**

The name of the last image file written.

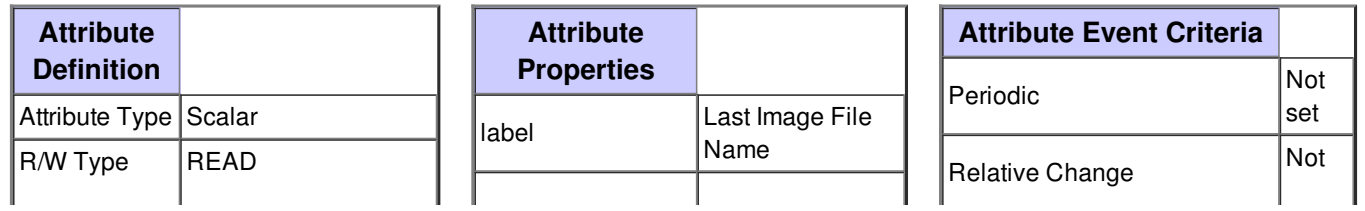

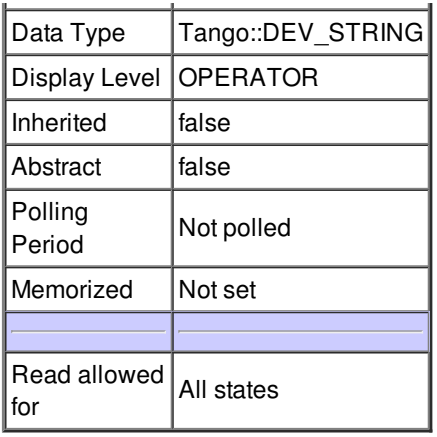

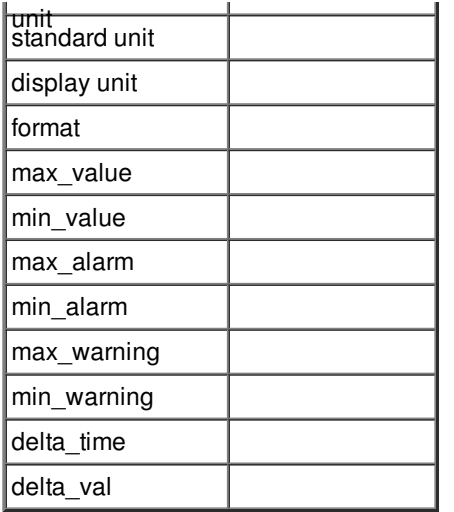

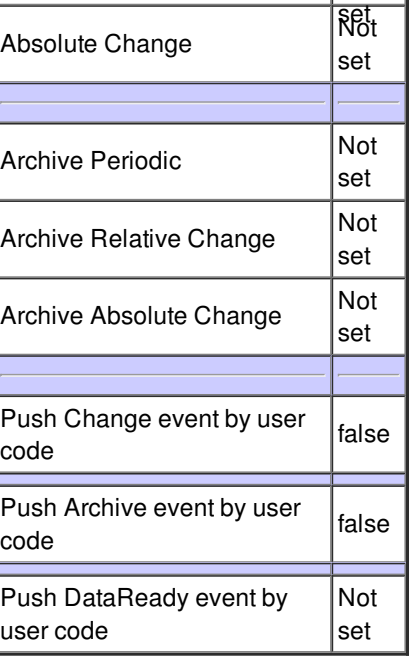

## **Attribute Energy :**

Simplified method to set gain and threshold for the\ndetector.\nThe threshold will be set to half the photon energy.\nThe detecor loads the corresponding trim files\nwhen changing the energy.\nModifying the detector setting will take several\nseconds.

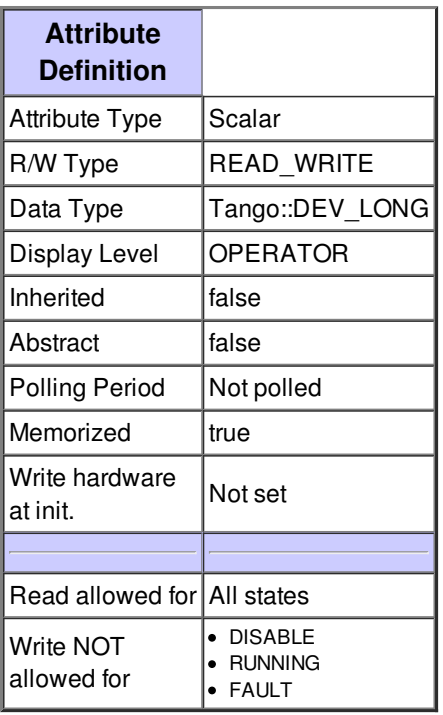

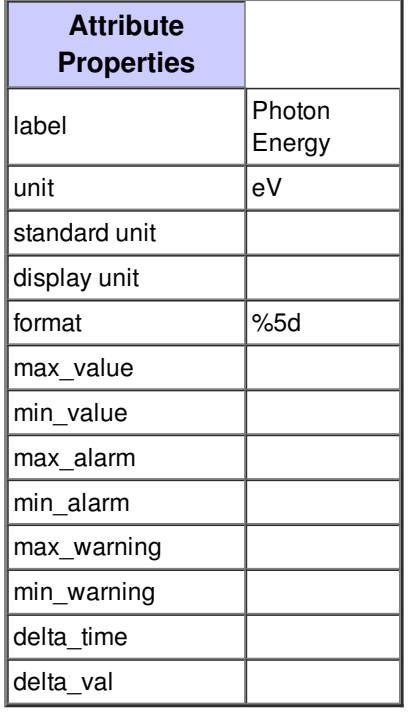

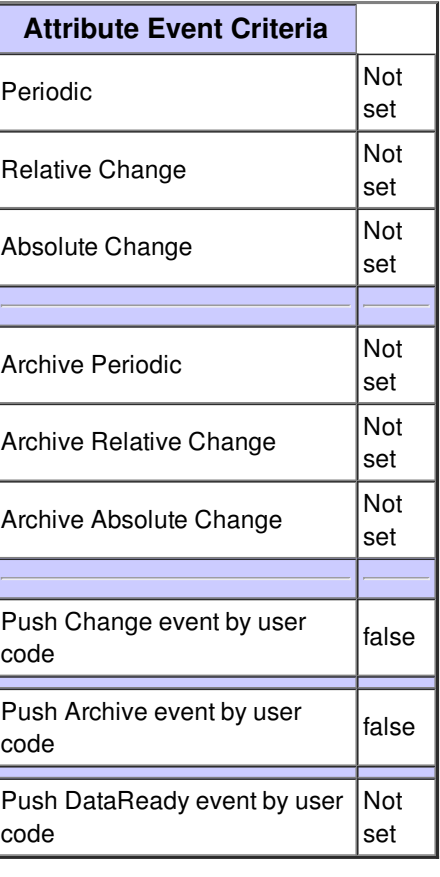

## **Attribute Threshold :**

The threshold energy for the detector.\nThe detecor loads the corresponding trim files\nwhen changing the energy threshold.\nThe threshold energy will always be set together with the gain.\nModifying the detector setting will take several\nseconds.

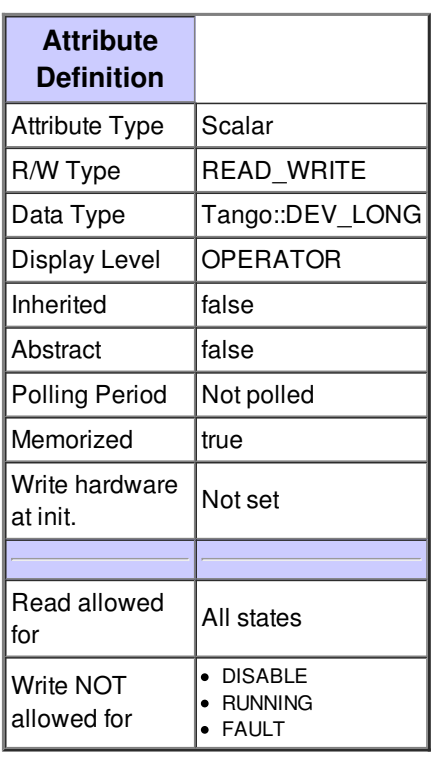

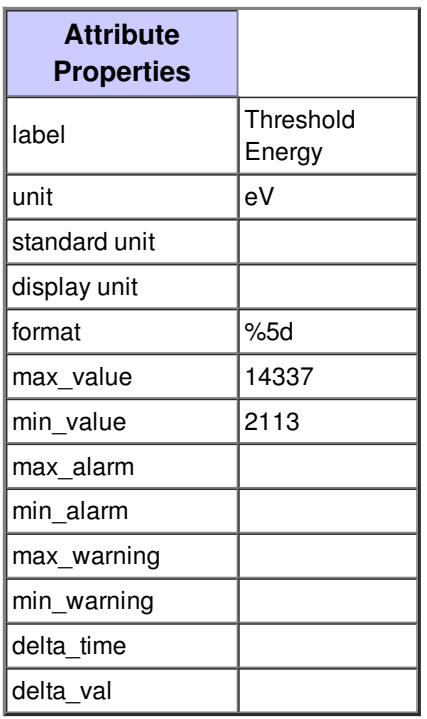

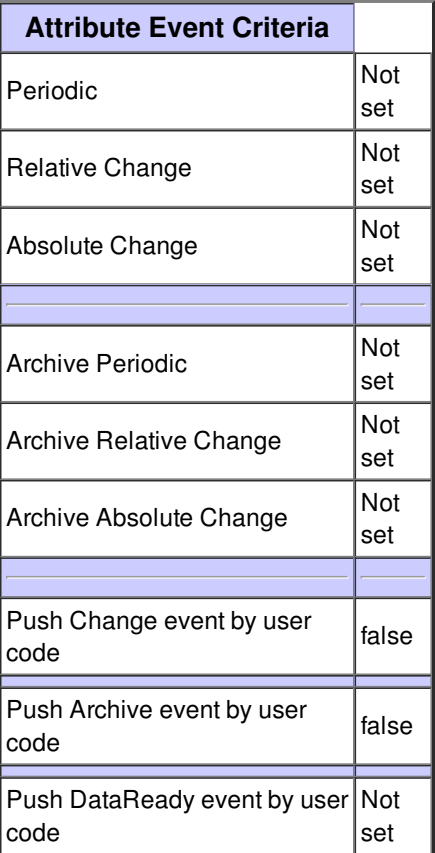

#### **Attribute Gain :**

The gain controls the value of Vrf, which determines the shaping time and gain of\nthe input amplifiers.\nThe allowed gain values for the Pilatus detector are:\n\n 0 = lowG = Fastest shaping time (~125ns) and lowest gain.\n\n 1 = midG = Medium shaping time (~200ns) and medium gain. $\ln \ln 2 =$  highG = Slow shaping time (~400ns) and high gain. $\ln \ln 3 =$  uhighG = Slowest peaking time and highest gain.\nThe gain will always be set together with the threshold energy.\nModifying the detector setting will take several\nseconds.

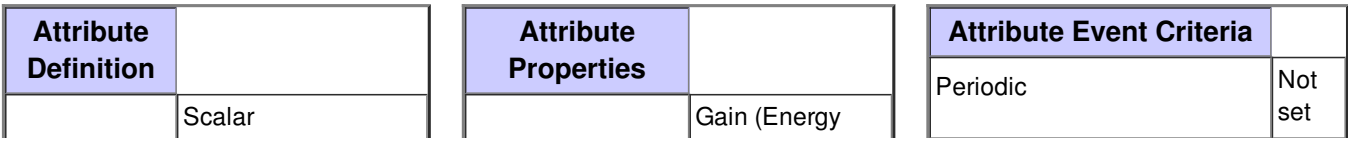

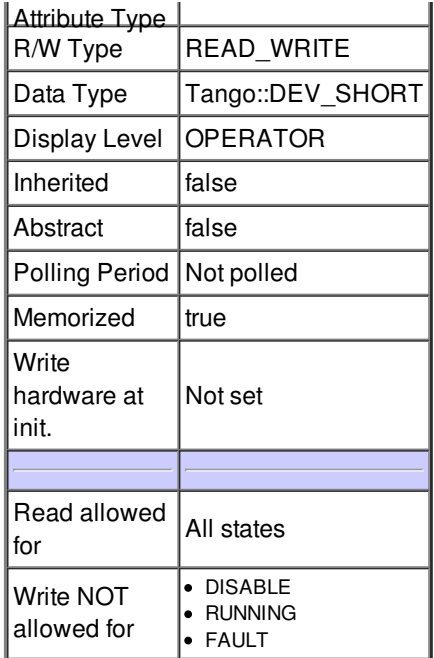

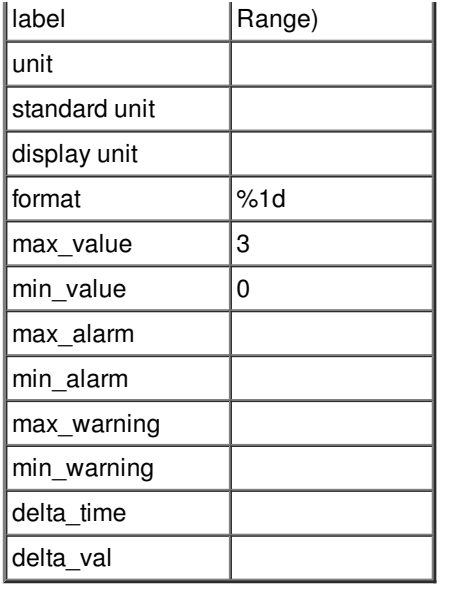

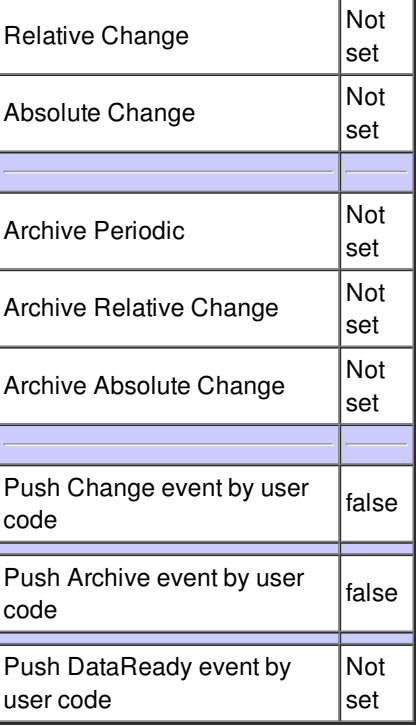

## **Attribute RoI :**

0 -- full detector (default)\nC2 -- central 2 modules in 2M, 6M or 12M format\nC12 -- central 12 modules in 2M format\nC18 -central 18 modules in 6M or 12M format\nL1 -- left central module in 1M format\nL3 -- left central 3 modules in 1M format\nR1 -- right central module in 1M format\nR3 -- right central 3 modules in 1M format

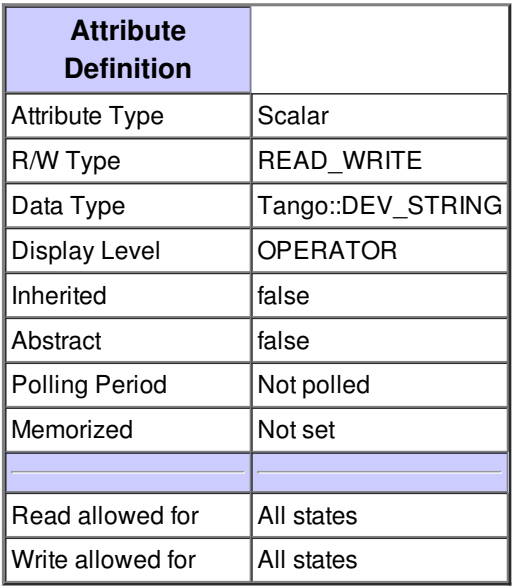

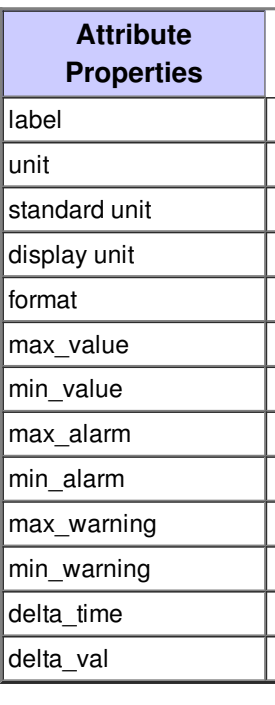

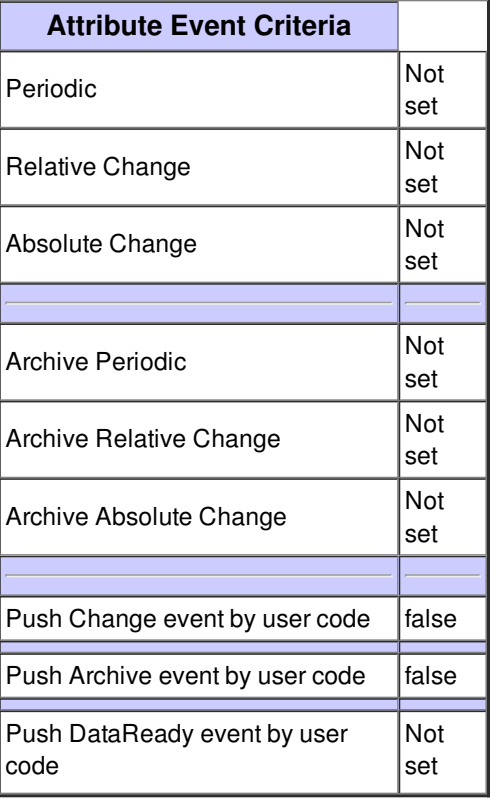

## **Attribute LastImagePath :**

The last path where an image was written.

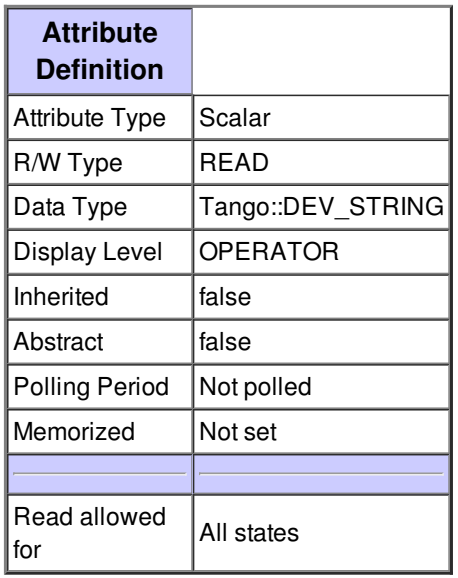

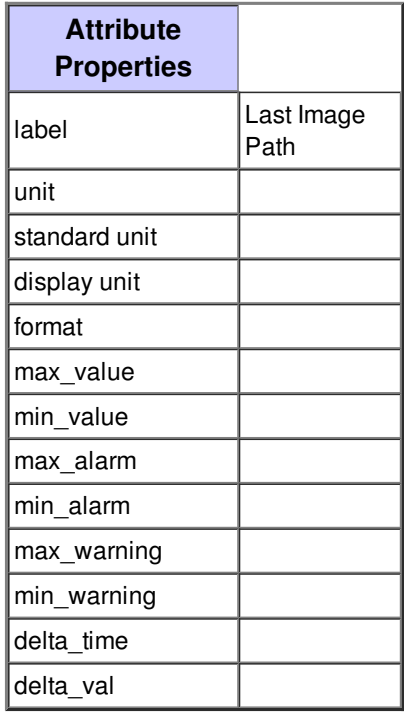

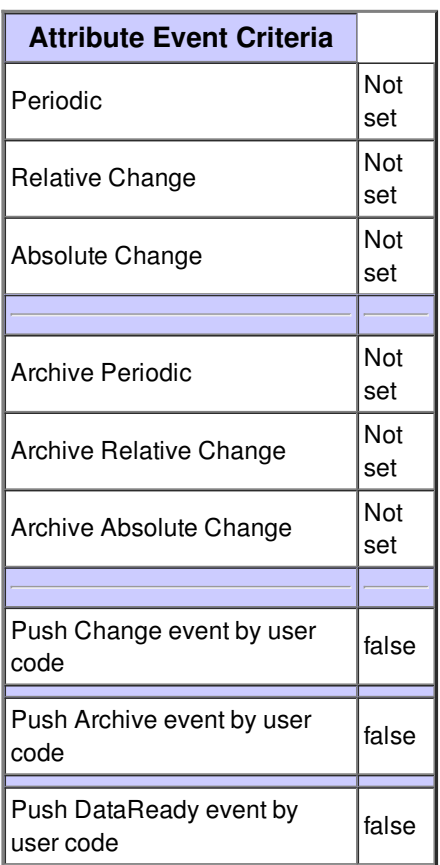

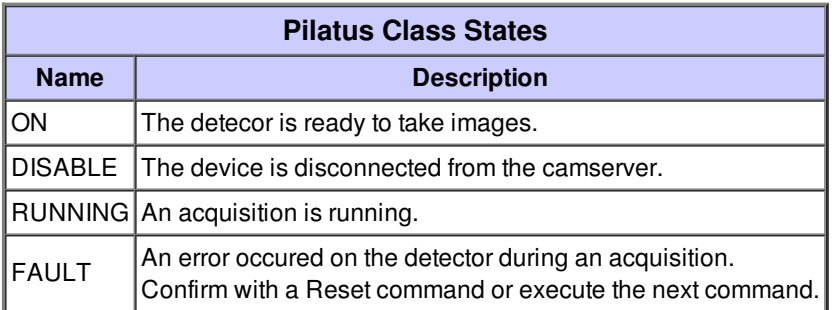